AutoCAD Crack (LifeTime) Activation Code For Windows [April-2022]

## [Download](http://evacdir.com/cutaway/diethanolamine/QXV0b0NBRAQXV.dimethylglycine.francofolies/ZG93bmxvYWR8Q2swTVdseWJIeDhNVFkxTkRVNU56VTBNWHg4TWpVM05IeDhLRTBwSUhKbFlXUXRZbXh2WnlCYlJtRnpkQ0JIUlU1ZA/halpren/chathurdasi/noviway)

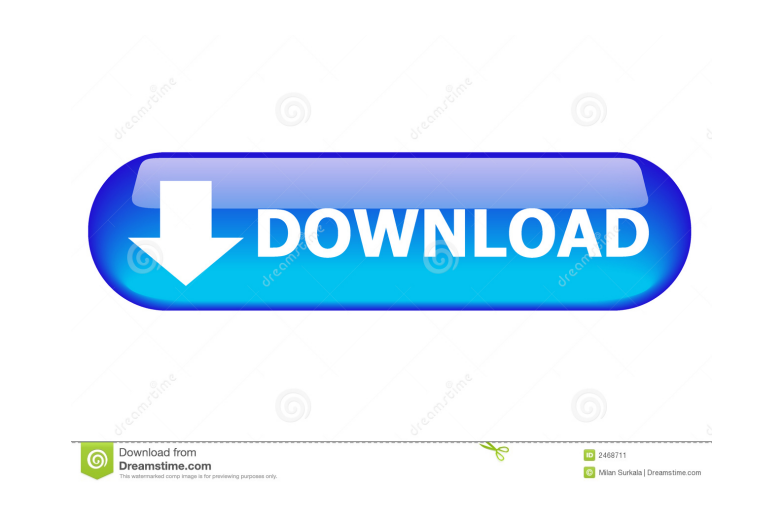

**AutoCAD Crack Torrent (Activation Code) Free [March-2022]**

The first version of AutoCAD was released to the public in April 1983. Version 1 introduced the ability to save drawings in a postscript file format, as well as the ability to import and export drawings in EPS. Version 2 was released in November 1984 and added the ability to use the native interface to display drawings, in contrast to the previously shipped interface, dubbed the Enhanced User Interface or EUI. Version 3, released in December 1985, added the

ability to scale and rotate objects in a drawing. Version 4, released in July 1987, added the ability to link to another file during editing. In July 1988, Version 5 was released, introducing a simplified drawing interface and workbench, the ability to create objects on layers and the ability to view, edit, and modify annotations. In July 1991, Version 6 was released, introducing a new object creation and editing process and an integrated "Wizard" feature that simplified user input and basic object creation. AutoCAD has been the most widely used drafting software application for both professional and casual users since it was first introduced to the public in 1983. It is the leading application for drafting three-dimensional (3D) models of buildings, aircraft, spacecraft, automobiles, boats, and other objects. AutoCAD is also used for hand sketching, technical illustration, 2D drafting, 2D architectural drafting, and the creation of architectural blueprints. Contents show] Product summary AutoCAD released in 1983 was the first desktop-based CAD software application to run on the Microsoft Windows operating system. Since then, version numbering has continued to reflect backwards compatibility with other Autodesk software, including AutoCAD LT, AutoCAD Classic, AutoCAD Architecture, and AutoCAD Civil 3D. Autodesk has developed AutoCAD since 1983 for use in a range of industries including building construction, utility companies, architecture, heavy industry, environmental design and transportation, interior design, land development, and retail design. AutoCAD is the most widely used CAD program for

professional architects and other designers. At the time of its introduction in 1983, AutoCAD was the only CAD application available for desktop Windows. The desktop version of AutoCAD is generally sold in addition to the AutoCAD LT licensed specifically for use in construction industries, such as construction management, facility management, structural engineering, and land development. AutoCAD LT (formerly AutoCAD Architecture) is an application for architectural design and construction. It was

**AutoCAD Crack [Updated] 2022**

Manufacturing AutoCAD models can be imported into an industrial design CAD program (such as CATIA, Solid Edge, or Windchill) for use as a part definition platform. This enables manufacturers to create technical drawings with cost-efficient, ergonomic and easy-to-read symbols and depictions for the manufacturing process and assembly of the finished product.

Customization AutoCAD's customization features allow third parties to create extensions, addons, and software using the AutoLISP language. These extensions can add additional functionality to the user interface (UI), workflows, and "how-to" tips and tricks, as well as generate reports and save drawings as PDF files. For example, users can create AutoCAD dashboards which integrate with third-party software such as Visio or MicroStation. An example would be the AutoCAD Add-on for MicroStation. The ability to customize the UI of AutoCAD is provided through such products as Visual Studio, Visual LISP, and Visual Basic for Applications (VBA). History AutoCAD began in 1980 as a subsidiary of the company Micro Systems and Technology, Inc. (MSTI) under the direction of then-CEO David Smith. In June 1985, the first public version of AutoCAD 1.0 was released to about 2,000 subscribers of the company's Compuserve service. By the time the first release in 1985, the team had used Microsoft BASIC as the programming language with the GUI drawn on paper, and the first beta version was put into production with help from Mike Brock, George Powell, and Ron Shneiderman, with version 1.0 being a complete rewrite. This version was named AutoCAD (for AutoCAD Automated Drafting). In 1986 MSTI was reorganized as a joint venture between Autodesk and the Icelandic company MITS (Micro Machining Technology, Inc.), and

Autodesk went public in June 1989. On April 3, 1987, AutoCAD 1.1 was released. Major new features included planes and surface clipping. On January 13, 1988, Autodesk bought MITS, and MITS ceased to exist. The product was renamed AutoCAD 2.0 on March 5, 1990. This was the first version of AutoCAD to use the PostScript language for screen output. On May 25, 1990, AutoCAD 2.1 was released, and contained such significant enhancements as 5b5f913d15

2. Go to Autodesk Autocad folder You can see the folder which contains some of the files that you need To use the keygen, you need to click on the latest version (12.3) 3. Double click on the file named acd\_12.3.0\_windows.exe This will launch the software. 4. A dialog box will appear. Enter your Autocad username, password, and product key. The software will be ready for use. We are not responsible for any loss of data caused due to the instructions provided above. Use Autodesk Autocad Keygen

------------------------------------------------------------------- A keygen is also used for updating your Autocad program. The keygen will update Autocad to the latest version. To use the keygen: 1. Install Autodesk Autocad and activate it. 2. Go to Autodesk Autocad folder You can see the folder which contains some of the files that you need To use the keygen, you need to click on the latest version (12.3) 3. Double click on the file named acd\_12.3.0\_windows.exe This will launch the software. 4. A dialog box will appear. Enter your Autocad username, password, and product key. The software will be ready for use. We are not responsible for any loss of data caused due to the instructions provided above. Use Autodesk Autocad Keygen

------------------------------------------------------------------- A keygen is also used for updating your Autocad program. The keygen will update Autocad to the latest version. To use the keygen: 1. Install Autodesk Autocad and activate it. 2. Go to Autodesk Autocad folder You can see the folder which contains some of the files that you need To use the keygen, you need to click on the latest version (12.3) 3. Double click on the file named acd\_12.3.0\_windows.exe This will launch the software. 4. A dialog box will

**What's New In?**

Extended Drawing Functions: Receive and process more drawing commands in any window than ever before. Extend the size of any window and even switch between any two windows as you please. (video: 1:53 min.) Speed and Accuracy: Speed up and improve your designs with new design options and modern technology. Enhance the productivity of your entire team with new intuitive tools. Intuitive User Experience Make your design workflow more intuitive and easy to learn with new and improved product and ribbon tabs, a customizable Quick Access toolbar, and a new start menu. Engaging Design Improve your design with enhanced features like the CAD DesignLab™, SmartDraw®, and new annotation tools. Automation with Code Optimize your design with the new Application Programming Interface (API) and improved integration with AutoLISP®. App Developer Platform Share ideas and new concepts with your colleagues quickly. Use the new collaborative drawing functionality to share ideas with others or quickly send feedback through pre-configured feedback settings and the new app developer platform. Advanced and Dynamic Designs Create more complex 3D designs. Easily manage large projects with dynamic entities that can be shared and edited by multiple users. Plus, navigate and move parts with ease in a 3D space. Top-Notch Support and Training Keep your design team productive and up to date with an all-new Microsoft Business Desktop Support Center. Plus, get your questions answered with new online training videos and a subscription to our world-class online training courses. Here are some of the new features from the AutoCAD® 2019 lineup: Customizable ribbon: Keep your favorite tools in front of you on the ribbon with custom toolbars and column groups. Now you can customize any of the 31 available ribbon groups, including the new top-level groups. Manage your projects with a new top-level group. Change your default options. Create your own custom groups to keep

your most-used tools in one place. Customize your ribbon by selecting any of the available toplevel groups. Ribbon interface for apps: A customized ribbon interface for AutoCAD, AutoCAD LT, and AutoCAD Classic lets you work with other apps on your computer without taking away your space on the ribbon. Concept drawings for applications

Minimum: OS: Windows 7 64-bit Processor: Dual core CPU RAM: 4 GB Graphics: NVIDIA GeForce 9400 GT HDD: 4 GB Sound Card: DirectX 9 compatible DirectX: Version 9.0c Keyboard: Microsoft Sidewinder X4 Microsoft Sidewinder Pad Microsoft Sidewinder D-Pad Microsoft Sidewinder Wheel Microsoft Sidewinder Trackpad Software: Steering Wheel Mouse: XP style or

Related links:

[http://humlog.social/upload/files/2022/06/k7ChDqfWrHgY2crqT4sG\\_07\\_058194bf100d0a7315781dff807c72d3\\_file.pdf](http://humlog.social/upload/files/2022/06/k7ChDqfWrHgY2crqT4sG_07_058194bf100d0a7315781dff807c72d3_file.pdf) <http://saddlebrand.com/?p=4767> <https://www.bigdawgusa.com/autocad-crack-latest/> <http://www.panayideswood.com/?p=2300> <https://think-relax.com/autocad-2022-24-1-crack-mac-win-latest> <https://qflash.es/?p=13510> [https://himoin.com/upload/files/2022/06/S6eUb43fodSTTwRIFeRZ\\_07\\_9afbdaa689d8633138afb92e581b1b7a\\_file.pdf](https://himoin.com/upload/files/2022/06/S6eUb43fodSTTwRIFeRZ_07_9afbdaa689d8633138afb92e581b1b7a_file.pdf) <http://vizitagr.com/?p=7167> <http://socceronlinedaily.com/?p=17406> <https://www.gruppochronos.it/wp-content/uploads/2022/06/AutoCAD-1.pdf> <https://nooorasa.ru/2022/06/07/autocad-24-0-pc-windows/> <https://bertenshaardhouttilburg.nl/autocad-torrent-win-mac/> <http://elevatedhairconcepts.com/?p=3576> <http://www.maxboncompagni.com/wp-content/uploads/2022/06/AutoCAD-3.pdf> <https://embeff.com/wp-content/uploads/2022/06/retabas.pdf> <https://drinkspress.com/wp-content/uploads/2022/06/umalar.pdf> [https://community.soulmateng.net/upload/files/2022/06/YRZYKNEQ8s88sE21Fzy7\\_07\\_058194bf100d0a7315781dff807c72d3\\_file.pdf](https://community.soulmateng.net/upload/files/2022/06/YRZYKNEQ8s88sE21Fzy7_07_058194bf100d0a7315781dff807c72d3_file.pdf) <https://sandylaneestatebeachclub.com/wp-content/uploads/2022/06/AutoCAD-2.pdf> <https://octopi.nl/wp-content/uploads/2022/06/wakcebe.pdf> <https://zamhers.com/wp-content/uploads/2022/06/naodarl.pdf>